### Computational Statistics II

Unit A.2: Rcpp & RcppArmadillo

### **Tommaso Rigon**

**University of Milano-Bicocca**

Ph.D. in Economics, Statistics and Data Science

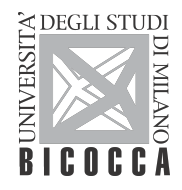

### Main concepts

- Introduction to **Rcpp** & **RcppArmadillo**
- Some examples and comparisons with **R**

**The Gaussian model: Gibbs sampling using <b>R** and  $C++$ 

#### **Associated R** code is available on the website of the course

### Main references

- **Eddelbuettel, D. and Balamuta, J. J. (2018).** Extending R with  $C++$ : A Brief Introduction to Rcpp. The American Statistician, **72**(1), 28–36.
- Eddelbuettel, D., and Sanderson, C. (2014). RcppArmadillo: Accelerating R with high-performance C++ linear algebra. Computational Statistics and Data Analysis, **71**, 1054–1063.
- The **Rcpp** package **simplifies** the interface between **R** and C++.
- The package **RcppArmadillo** extends **Rcpp** and simplifies the interface between **R** and armadillo, which is a "high quality **linear algebra** library for the C++ language, aiming towards a good balance between speed and ease of use".
- The main advantage is that  $C++$  code is usually much faster than R (and python), especially in non-vectorized settings.
- It is tough to be faster than **Rcpp**, unless your code is written in  $C_{++}$ .

## Basic usage

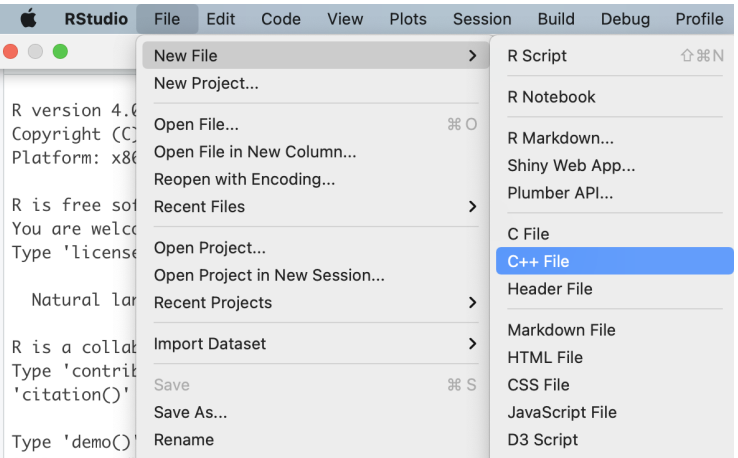

Nowadays, both packages (**Rcpp** and **RcppArmadillo**) are very well integrated within RStudio.

# Basic usage

- Provided you installed everything correctly (refer to the Markdown A.2 available on the course website), the typical **coding pipeline** is straightforward.
- First, create an empty file, say foo.cpp, containing the  $C++$  code.
- Save the C++ file and **compile it** using the sourceCpp function. Alternatively, you can press the "source" button using RStudio.
- **Use the functions contained in the C** $++$  file within **R** as usual. The functions will appear in the environment.

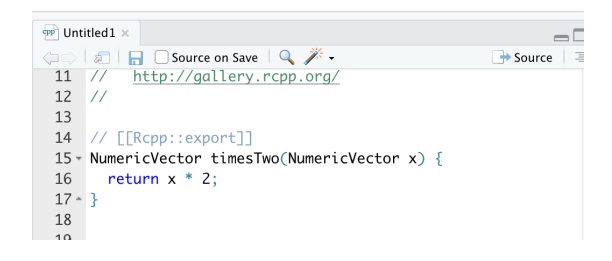

```
#include <RcppArmadillo.h>
// [[Rcpp::depends(RcppArmadillo)]]
using namespace Rcpp;
using namespace arma;
// [[Rcpp::export]]
double arma_sum(vec x){
  double sum = 0;
  int n = x.n_elem; // Length of the vector x
  for(int i=0; i < n; i++){
    sum \leftrightarrow \text{Fil}: // Shorthand for: sum = sum + x[i];
  }
  return(sum);
}
```

```
sourceCpp("../cpp/sum.cpp")
x <- c(10, 20, 5, 30, 21, 78, pi, exp(7))
arma_sum(x) # sum of the vector x
# [1] 1263.775
sum(x) # sum of the vector x - usual command
# [1] 1263.775
```
# Example 1: Euclidean distance

- The **R** code is typically **slow** in presence of (nested) for loops.
- We are given a matrix  $\bm{X}$  of dimension  $n\times p$ , whose rows are  $\text{x}_i=(\text{x}_{i1},\ldots,\text{x}_{ip})^T$ .
- We are interested in computing the matrix of Euclidean distances D of dimension  $n \times n$ whose entries are equal to

$$
d_{ii'} = \sqrt{\sum_{j=1}^p (x_{ij} - x_{i'j})^2}, \qquad i, i' \in \{1, ..., n\}.
$$

```
R_dist <- function(X) {
  n <- nrow(X)
  D <- matrix(0, n, n) # Pre-allocate the output
  for (i in 1:n) {
   for (k in 1:i) {
      D[i, k] <- D[k, i] <- sqrt(sum((X[i, ] - X[k, ])ˆ2))
    }
  }
  D
}
```
#### **The corresponding RcppArmadillo** implementation is quite simple as well.

```
#include <RcppArmadillo.h>
// [[Rcpp::depends(RcppArmadillo)]]
using namespace Rcpp;
using namespace arma;
// [[Rcpp::export]]
mat arma_dist(const mat& X){
  int n = X.n_rows;
  mat D(n, n, fill::zeros); // Allocate a matrix of dimension n x n
  for (int i = 0; i < n; i++) {
    for(int k = 0; k < i; k++){
      D(i, k) = \text{sqrt}(\text{sum}(pow(X, row(i) - X, row(k), 2)));
      D(k, i) = D(i, k);}
  }
  return D;
}
```

```
X <- as.matrix(USArrests) # Example dataset
```

```
benchmark(
```

```
arma_dist = arma_dist(X), # Armadillo implementation
 R_dist = R_dist(X), # Naive R implementation
 dist = as.matrix(dist(X)), # Built-in R function (C++)
 columns = c("test", "replications", "elapsed", "relative"),
 replications = 1000
)
# test replications elapsed relative
# 1 arma_dist 1000 0.015 1.000
# 3 dist 1000 0.080 5.333
# 2 R_dist 1000 2.445 163.000
```
Let us use the USArrests dataset for a quick **benchmark**.

- The **RcppArmadillo** implementation is about **150 times faster** than the naive **R** version due to the presence of nested for loops.
- Actually, the **RcppArmadillo** version is slightly faster the dist built-in **R** function!
- **R** code is not necessarily slower than Armadillo when linear algebra is involved.
- Suppose we are interested in obtaining the least squares estimate  $\hat{\beta}$  from the design  $\hat{\beta} = (\boldsymbol{X}^T\boldsymbol{X})^{-1}\boldsymbol{X}^T\boldsymbol{y}.$  mamely  $\hat{\beta} = (\boldsymbol{X}^T\boldsymbol{X})^{-1}\boldsymbol{X}^T\boldsymbol{y}.$
- In the first place, let us compare two slightly different **R** implementations.
- As a rule of thumb, do not invert matrices if the goal is solving linear systems.

```
# Using matrix multiplication commands
lm_coef1 <- function(X, y) {
  solve(t(X) %*% X) %*% t(X) %*% y
}
# Better (no matrix inversion!) and faster implementation
lm \text{ coef2} \leftarrow function(X, y) {
  solve(crossprod(X), crossprod(X, y))
}
```
## Example 2: linear models

**The solve function here can be used directly on the objects**  $\boldsymbol{X}$  **and**  $\boldsymbol{y}$ **.** 

```
#include <RcppArmadillo.h>
// [[Rcpp::depends(RcppArmadillo)]]
using namespace Rcpp;
using namespace arma;
// [[Rcpp::export]]
vec lm_coef3(const mat& X, const vec& y) {
  vec coef = solve(X, y);
 return(coef);
}
```

```
set.seed(123)
X <- cbind(1, rnorm(10ˆ4))
y <- rowSums(X) + rnorm(10ˆ4)
```
**cbind**(**lm\_coef1**(X, y), **lm\_coef2**(X, y), **lm\_coef3**(X, y)) *# Same results*

*# [,1] [,2] [,3] # [1,] 0.9909079 0.9909079 0.9909079 # [2,] 1.0060394 1.0060394 1.0060394*

# Example 2: benchmark

```
\text{benchmark}(R \text{ matrix} \text{ inv} = \text{lm} \text{ coeff1}(X, y),R no matrix inv = lm \, \text{coeff2}(X, y),
 Rcpp = lm\_coeff3(X, y),
 lm = coef(lm(y ˜ X, data = cars)),
 columns = c("test", "replications", "elapsed", "relative"),
 replications = 1000
)
# test replications elapsed relative
# 4 lm 1000 2.487 25.378
# 1 R_matrix_inv 1000 0.365 3.724
# 2 R_no_matrix_inv 1000 0.098 1.000
# 3 Rcpp 1000 0.141 1.439
```
- In this case, the **RcppArmadillo** implementation is approximately as fast as the **R** version.
- Indeed, the "difficult" part (i.e., solution of the linear system) in all cases is handled by well-optimized C routines.
	- The usual lm **R** functions are slower, but it is calculating many additional quantities.
- Recall that  $\pi(\theta \mid \bm{X})$  denotes the posterior distribution of  $\theta \in \Theta \subseteq \mathbb{R}^p$  given the data.
- **Example 1** Let us partition the parameter vector  $\theta = (\theta_1, \ldots, \theta_B)$  into B blocks of parameters. We will sometimes have as many blocks as parameters, so  $\theta = (\theta_1, \dots, \theta_p)$ .

**E** Let  $\pi(\theta_b \mid -)$  be the so-called full-conditional of  $\theta_b$ , that is

$$
\pi(\boldsymbol{\theta}_b \mid -) = \pi(\boldsymbol{\theta}_b \mid \boldsymbol{X}, \boldsymbol{\theta}_1, \dots, \boldsymbol{\theta}_{b-1}, \boldsymbol{\theta}_{b+1}, \dots, \boldsymbol{\theta}_B), \quad b = 1, \dots, B,
$$

namely the conditional distribution of  $\theta_b$  given the data and the other parameters.

- Repeatedly sampling  $\theta_b$ , for  $b = 1, \ldots, B$ , from the corresponding full conditionals leads to an MCMC algorithm targeting the posterior distribution  $\pi(\theta | \mathbf{X})$ .
- In the next units (B.1, C.1, C.2), we will see extensions of this basic strategy, but at the moment, we will focus on its **implementation**.

## Example 3: conditionally-conjugate Gaussian model

**Let us assume the observations**  $(x_1, \ldots, x_n)$  are draws from

$$
(x_i \mid \mu, \sigma^2) \stackrel{\text{iid}}{\sim} \mathsf{N}(\mu, \sigma^2), \qquad i = 1, \ldots, n.
$$

with independent priors  $\mu \sim \mathsf{N}(\mu_\mu, \sigma_\mu^2)$  and  $\sigma^{-2} \sim \mathsf{Ga}(a_\sigma, b_\sigma).$ 

The full conditional distribution for the **mean**  $\mu$  is:

$$
(\mu \mid -) \sim \mathsf{N}\left(\mu_n, \sigma_n^2\right), \qquad \mu_n = \sigma_n^2 \left(\frac{\mu_\mu}{\sigma_\mu^2} + \frac{1}{\sigma^2} \sum_{i=1}^n x_i\right), \quad \sigma_n^2 = \left(\frac{n}{\sigma^2} + \frac{1}{\sigma_\mu^2}\right)^{-1}.
$$

The full conditional distribution for the precision  $\sigma^{-2}$  is:

$$
(\sigma^{-2} | -) \sim \text{Ga}(a_n, b_n),
$$
  $a_n = a_\sigma + n/2, b_n = b_\sigma + \frac{1}{2} \sum_{i=1}^n (x_i - \mu)^2.$ 

```
gibbs_R <- function(x, mu_mu, sigma2_mu, a_sigma, b_sigma, R, burn_in) {
  # Initialization
  n <- length(x); xbar <- mean(x)
  out <- matrix(0, R, 2)
  # Initial values for mu and sigma
  sigma2 <- var(x); mu <- xbar
  for (r in 1:(burn_in + R)) {
    # Sample mu
    sigma2_n <- 1 / (1 / sigma2_mu + n / sigma2)
    mu_n <- sigma2_n * (mu_mu / sigma2_mu + n / sigma2 * xbar)
    mu <- rnorm(1, mu_n, sqrt(sigma2_n))
    # Sample sigma2
    a_n <- a_sigma + 0.5 * n
    b_n - b sigma + 0.5 * sum((x - mu)<sup>\hat{ }</sup>2)
    sigma2 <- 1 / rgamma(1, a_n, b_n)
    # Store the values after the burn-in period
    if (r > burn_in) {
      out[r - burn_in, ] <- c(mu, sigma2)
    }
  }
  out
}
```
# Example 3: implementation in **RcppArmadillo**

```
mat gibbs_arma(vec x, double mu_mu, double sigma2_mu,
double a_sigma, double b_sigma, int R, int burn_in){
  // Initialization
  double n = x.n elem; double xbar = mean(x);
  mat out(R,2):
  // Initial values for mu and sigma
  double sigma2 = var(x); double mu = mean(x);
  for (int r = 0; r < R + burn in; r++) {
   // Sample mu
    double sigma2_n = 1.0 / (1.0 / sigma2_mu + n / sigma2);
    double mu_n = sigma2_n * (mu_mu / sigma2_mu + n / sigma2 * xbar);
    mu = rnorm(1, mu_n, sqrt(sigma2_n))[0];
   // Sample sigma2
    double a_n = a_sigma + 0.5 * n;
    double b n = b sigma + 0.5 * sum(pow(x - mu, 2));
    sigma2 = 1.0 / rgamma(1, a_n, 1.0 / b_n)[0]; // NOTE: rgamma in Rcpp use scale not rate
    if (r > burn_in) {
      out(r - burn in, 0) = mu;out(r - burn_in, 1) = sigma2;
    }
  }
  return out;
}
```
# Example 3: benchmark

In this dataset, the **RcppArmadillo** implementation is about **25 times faster** than **R**.

```
data(sleep)
x <- sleep$extra[sleep$group == 1]
library(tictoc) # Library for "timing" the functions
set.seed(123)
# Hyperparameter settings
mu_mu <- 0; sigma2_mu <- 50
a_sigma <- b_sigma <- 2
R <- 50000; burn_in <- 5000
tic()
fitR <- gibbs_R(x, mu_mu, sigma2_mu, a_sigma, b_sigma, R, burn_in)
toc()
# 0.415 sec elapsed
tic()
fitRcpp <- gibbs_arma(x, mu_mu, sigma2_mu, a_sigma, b_sigma, R, burn_in)
toc()
# 0.015 sec elapsed
```
## Traceplots and posterior distribution

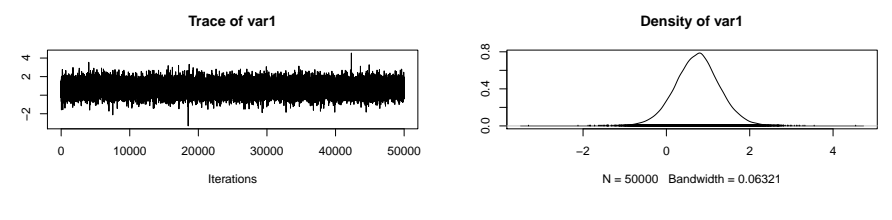

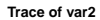

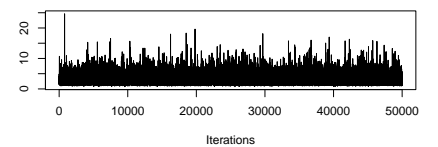

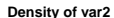

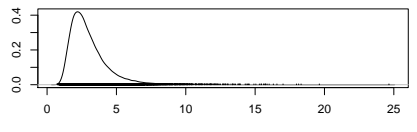

 $N = 50000$  Bandwidth = 0.1348